# **IQGISTRAD**

### **AVEC CASSETTE POUR AMSTRAD**

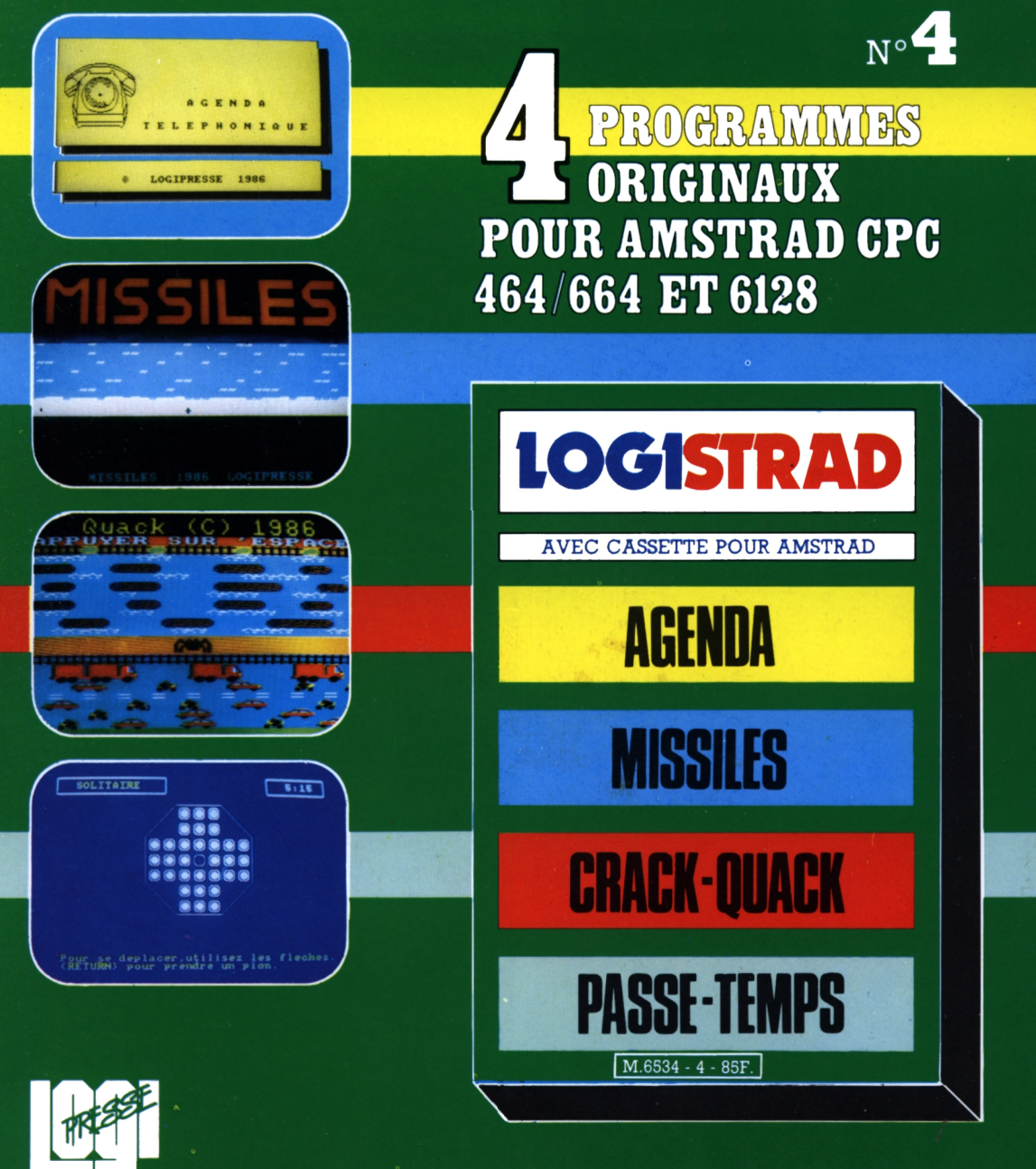

### EDITORIAL

LOGISTRAD est une création LOGIPRESSE, éditée par PROMOPUBLICA-TIONS S.A.R.L. au capital de 20 000F.

Chef de fabrication: Alfredo Onofrio Maquettiste: Paul Tavan Illustration: Renato Limana

Ont collaboré à ce numéro: Roger Bonnet Des Claustres Stéphane Chenard Eric Thuillier Didier Duchesne Michelle Girodolle Georges Rieben Thierry Sénéchal François Matthey

La rédaction n'est pas responsable des textes, illustrations, dessins et photos publiés qui engagent la seule responsabilité de leurs auteurs. Les documents reçus ne sont pas rendus et leur envoi implique l'accord de l'auteur pour leur libre publication. La reproduction des textes, cassettes, dessins et photographies publiés dans ce numéro est interdite.

LOGISTRAD est une publication indépendante. Pas plus que son éditeur, elle n'a aucun lien avec les sociétés Amstrad P.L.C. ou Amstrad France.

© Logipresse 1986 - Imprimé en Italie.

CETTE REVUE NE PEUT ETRE VENDUE SANS LA CASSETTE QUI LA COM-PLETE ET RECIPROQUE-MENT.

*D ans notre premier numéro, nous vous faisions remarquer que les ordinateurs Amstrad étaient bon marché. La logique voulait que les logiciels qui leur sont destinés le soient aussi. Cela <sup>a</sup> été l'une des raisons de la parution de Logistrad. Une bonne affaire pour le lecteur question qualité/prix. Logistrad est disponible dans les kiosques et chez. tous les marchands de journaux, c'est son originalité. Il est possible de trouver ailleurs d'autres logiciels et, si vous aimez, bien votre bécane, vous ne nous avez, sans doute pas attendus pour vous en procurer. Pourtant... attention! Certaines publicités sont trop prometteuses. Nous vivons dans une société basée sur l'économie et oit, par conséquent, personne ne fait de cadeaux. Toute firme (et Logistrad en fait partie) doit vivre et il lui faut vendre son ou ses produits en s'assurant un léger bénéfice. Ce bénéfice est plus ou moins gros selon la gourmandise des dirigeants. Or, si personne ne vend à perte, lorsqu'on vous propose dans certaines boutiques des logiciels à des prix défiant vraiment toute concurrence, c'est qu'il y <sup>a</sup> quelque part un vice de forme: ce logiciel ne présente peutêtre qu'un intérêt anecdotique, sa réalisation n'<sup>a</sup> pas demandé beaucoup de temps et il ne vaut ni plus, ni moins, que ce que l'on vous en demande. Ou alors il exploite une idée originale, sa fabrication a exigé la présence d'un réel spécialiste (ou de plusieurs) et ce travail se paie. C'est l'équilibrage de ses cassettes qui permet <sup>à</sup> Logistrad de conserver son étonnant rapport qualité/prix grâce à des programmes différents, certains étant plus "pointus" que d'autres.*

*LOGISTRAD*

**LOGISTRAD** — Rédaction, administration, vente, publicité, siège social: 34, Champs-Elysées, 75008 Paris. Tél. (1) 45.63.48.50. Distribué en France par: N.M.P.P. Imprimerie: LA GRAFICA Milan - Italie. Directeur de la publication: Franco Bozzesi — Numéro de commission paritaire: en cours. Dépôt légal: à la parution. Vous pouvez vous procurer un numéro de Logistrad en envoyant un chèque (bancaire ou postal) de 85 F  $+$  10,70 F pour frais de port à l'ordre de Promopublications, Service Diffusion, 34, avenue des Champs-Elysées, 75008 Paris.

SOMMAIRE

### **SOMMAIRE**

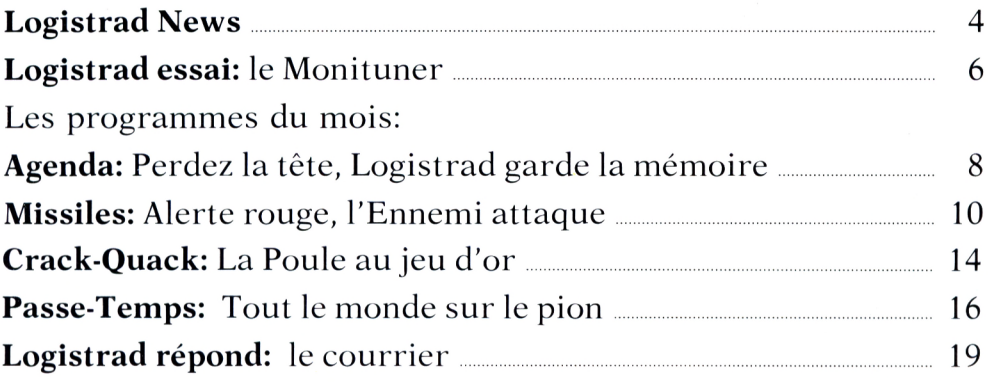

### **INSTRUCTIONS POUR CHARGER LES PROGRAMMES**

Pour CPC 464: mettre la cassette dans le lecteur; vérifier qu'elle est totalement rembobinée puis appuyer simultanément sur les touches <CTRL> (contrôle) et < ENTER> du clavier numérique. Le message PRESS PLAY THEN ANY KEY apparaît à l'écran (enclenchez la touche de lecture du magnétophone et appuyez sur n'importe quelle touche du clavier), l'ordinateur charge alors le premier programme qu'il trouve. Après chargement, l'arrêt du magnétophone est automatique.

Procéder de la même manière pour charger les autres programmes.

Pour les CPC 664 et 6128: vérifier que les connexions ordinateur-lecteur de cassettes sont bien établies.

Ensuite taper ITAPE (on obtient I en appuyant simultanément sur < SHIFT> et  $\phi$ . Puis appuyer sur < ENTER>.

L'ordinateur doit afficher READY. Si ce n'est pas le cas, revenir au point de départ en appuyant simultanément sur  $\langle \text{CTR} \rangle \langle \text{Shift} \rangle \langle \text{ES} \hat{C} \rangle$  puis retaper ITAPE et < ENTER> jusqu'à apparition du message READY sur l'écran.

Charger alors les programmes comme pour le CPC 464 en appuyant simultanément sur <CTRL> ou <CONTROL> et <ENTER>.

Dans tous les cas, il est inutile de donner le nom du programme à charger. **Après chaque programme, nous vous conseillons de remettre l'ordinateur à zéro avant de charger le programme suivant.**

### **C'est la fête chez Amstrad**

Judicieusement annon-<br>
cés dans la foulée du<br>
ancement du PC 1512 les cés dans la foulée du lancement du PC 1512, les résultats des six premiers mois de l'exercice 1986 (du 1er janvier au 30 juin) accusent une vertigineuse accélération qui fait sans doute rentrer durablement l'ex-bricoleur de Hi-Fi de Brentwood dans le cercle des grands garçons de la micro-informatique. Au total, les ventes atteignent 192 millions de dollars, contre 13 millions en 1980, et sur toute l'année 1986 sont attendues aux alentours de 304 millions de livres, soit une croissance de 123 pour 100 par rapport aux six premiers mois de 1985, tandis que les revenus après taxes, et tenant compte des menus frais du rachat de la maison Sinclair, triplent de 66,9 millions de livres au premier semestre 1985 à 175,8 millions cette année: de quoi faire la une du FINANCIAL TIMES. Selon un expert du cabinet britannique Woods, Mackenzie & Co. cité par le WALL STREET JOURNAL, les revenus de l'exercice 1987 devraient atteindre 550 millions de livres au moins. Voilà une affaire qui tourne.

Est-il temps d'acheter, à propos, des actions Amstrad (cotées à Londres)? Curieusement, alors que ces chiffres -tout en millions (et bientôt en milliards?) incitent à l'enthousiasme, le cours des actions n'a pas bougé, autour de 136 pences, les analystes financiers estimant qu'il est trop tôt pour juger de l'effet des ventes du 1512 sur ces bons résultats. Quant à Alan Sugar, qui détient 50,4 pour 100 des parts de sa société le voici, à 39 ans, à la tête d'un portefeuille d'au moins 395 millions de livres. Les dividendes de ses actions sont passés de 0,12 à 0,25 pence par unité: de quoi se payer quelques abonnements à LOGIS-TRAD.

Les chiffres des ventes laissent quelque peu rêveur sur l'étendue d'un marché que l'on pouvait croire saturé par la prolifération des modèles et des fabricants. Le 1512 aurait déjà été produit à 70 000 exemplaires, 80 000 unités, dit la rumeur publique, ayant été réservées par des acheteurs avides avant même la révélation du monstre le 2 septembre. En fait, a déclaré Alan Sugar, toute la production d'octobre à décembre serait déjà vendue, et les chaînes de montage coréennes devraient tourner à la cadence de 100 000 unités par mois l'année prochaine, soit le double de la production mensuelle d'IBM Europe.

Dans ces conditions, l'hebdomadaire américain BUSINESS WEEK estime qu'Amstrad détient environ 18 pour 100 du marché européen de la micro-informatique, et va forcer IBM et Olivetti eux-mêmes à baisser leurs prix pour la<br>troisième – fois – dans troisième fois dans l'année. Il reste à voir si IBM a toujours très envie de se battre sur ce marchélà.

En France, un communiqué d'Amstrad-France indiquait fin octobre que le 1512 serait livré à 38 000 exemplaires dans les quatre prochains mois, et que "la demande actuelle dépassant les objectifs prévus pour la fin de l'année 86", la production passerait en février 1987 à 14 000 machines par mois. Mais où passent ces machines? Les clients les mangeraient-ils?<br>Dans

sa première analyse de ces résutats, Alan Sugar estime toutefois que ce sont les ventes de son traitement de texte, le PCW 8256, et la baisse des prix sur le marché des microprocesseurs (ellemême due à une longue période de saturation de la demande) qui ont fait tomber le plus de livres sterling dans ses caisses.

Il reste donc à savoir si cette croissance se prolongera à l'ère du 1512, ou si ce dernier modèle empiétera, par exemple, sur les moyens des revendeurs de PCW, dont Amstrad France a recruté les 120 meilleurs pour leur faire vendre des clones. On dit aussi que le bas prix du 1512 tient en partie aux marges plus étroites offertes aux revendeurs, qui pourraient avoir à rogner sur le temps passé en formation et en démonstrations (M. Sugar comptet-il sur LOGISTRAD pour compenser?).

Amstrad traverse d'ailleurs actuellement une mauvaise passe dans ses relations avec les distributeurs. En Grande-Bretagne, Sugar semble assuré de perdre graduellement les 200 magasins et le budget publicitaire de Tandy, qui distribue le PCW, le 464 et le 6128, mais vient d'entrer en guerre avec le 5128 en lançant lui aussi un clone,

le 1000 EX, au prix assez concurrentiel de 449 livres (contre 399 pour le 5128 dans sa version la plus dépouillée). Encore faut-il noter qu'à la différence du 5128, le Tandy EX n'offre pour ce prix ni écran, ni disque dur, un seul lecteur de disquettes et seulement 256 Ko. Aux Etats-Unis, alors que l'on s'attendait à voir Amstrad resserrer les liens avec l'un des mammouths de la distribution de tout et de n'importe quoi à grande échelle, Sears, il apparaît que la filiale de ce dernier chargée de vendre le PCW, Sears World Trade Inc., de Chicago, qui n'a pas dégagé de profit depuis sa fondation en 1983, n'a écoulé que 70 000 machines sur les 100 000 prévues. Sans pri-

ver Sears du PCW, Alan Sugar a donc renoncé à lui confier la distribution du 1512, dont il se chargera lui-même avec l'assistance de Softsel Computer Products Inc., société californienne qui traitera avec les petites boutiques perdues du fin fond du Kansas ou du Wyoming.

Rien, dans ces déboires, ne semble de taille à remettre en question la croissance respectable de notre fabricant préféré. Les acheteurs continuant d'affluer, il reste à observer comment va réagir la concurrence, peu de mauvaises surprises étant à attendre du 1512 sur le plan technique, les clones ayant été rejetés maintes et maintes fois.

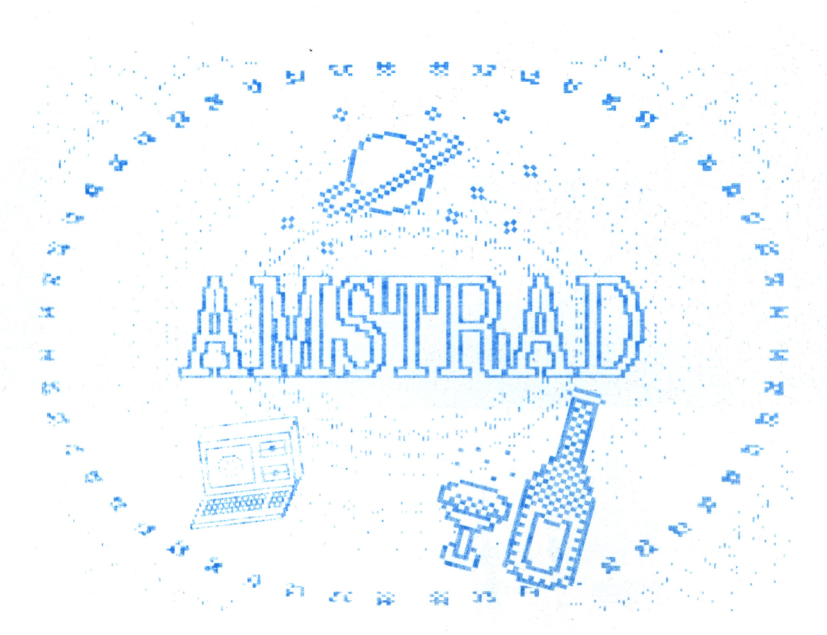

#### LOGISTRAD ESSAI

Un appareil génial transformant votre Amstrad CPC, quel que soit son modèle, en un véritable poste de télévision, sans que cela nuise à votre programme en cours, voici la trouvaille de Logistrad...

**O** n attendait la bonne di<br>
mois, des bruits couraient, 6 n attendait la bonne nouvelle depuis des certains avaient même, disait-on, trouvé l'objet rare, bref, le suspense grandissait... Eh bien, ça y est, il est disponible !"I1"?, "H", c'est le MONITUNER. le miracle qui va nous per- .mettre de transformer

dorénavant un ordinateur Amstrad CPC 464, 664, ou 6128, en un somptueux récepteur de télévision capable de capter seize , chaînes aux normes PAL ou SECAM.

Comment tout cela est-il possible?

Le moniteur de votre Amstrad fonctionne exac-

tement comme un poste de télévision (avec même, souvent, une définition infiniment supérieure!) à une différence près: il y manque un tuner. Votre écran réagit aux signaux envoyés par votre ordinateur et non à ceux d'une émission télévisée parvenant par le biais d'une antenne ou d'un câble. Il suffisait donc d'avoir l'idée d'ajouter un tuner à notre brave moniteur pour transformer tout Amstrad en récepteur de télévision.

Matériel très pro, le MONITUNER dispose de 16 canaux de sélection selon les procédés PAL et SECAM et d'un affichage lumineux de la chaîne choisie. Présenté sous la

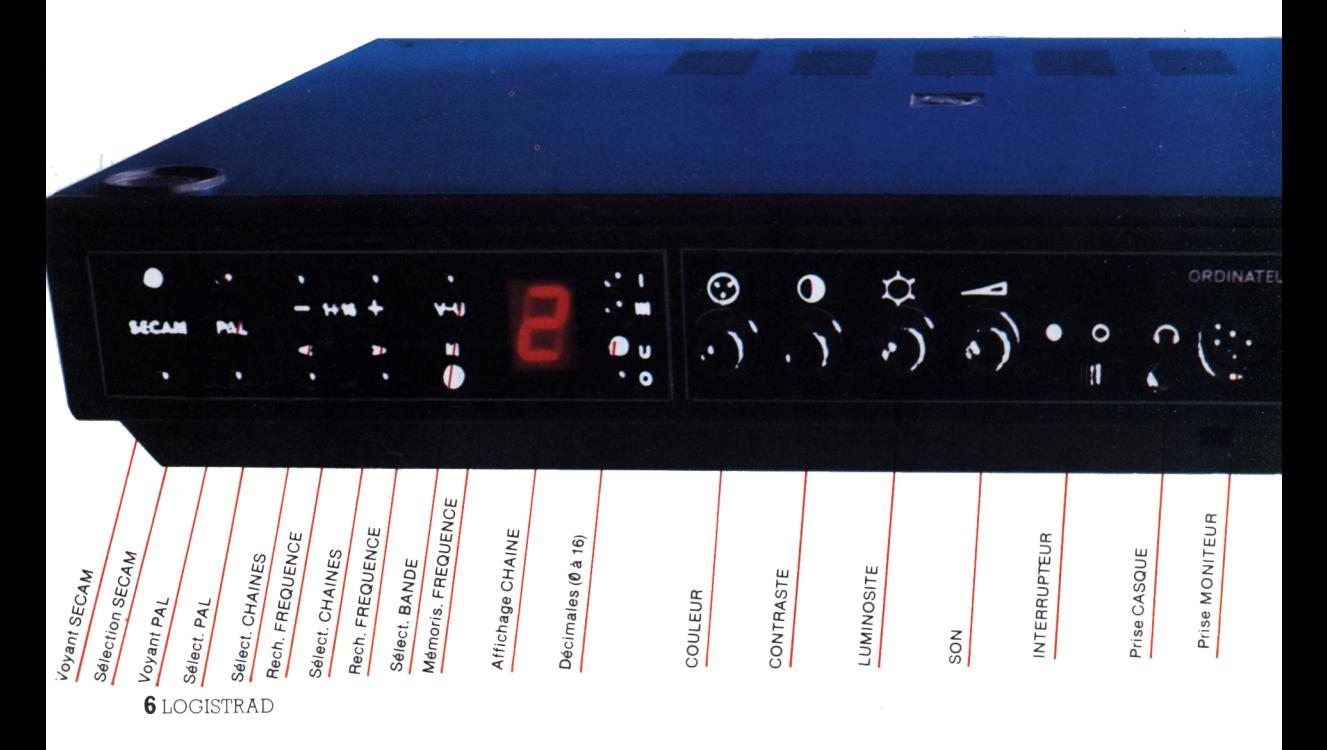

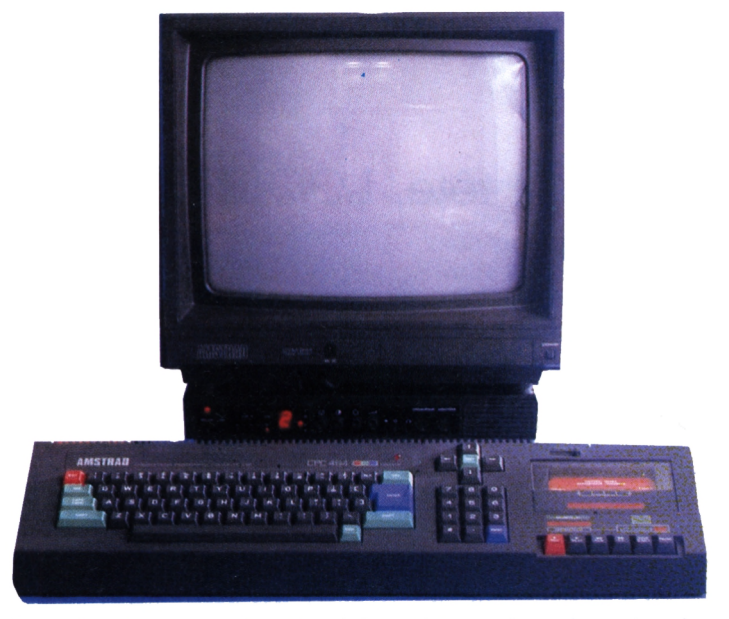

*Le miracle: votre Amstrad favori transformé en le plus agréable des postes de TV!*

votre moniteur en écran<br>TV (position TV) SANS TV (position TV) SANS ALTERER LE PRO-<br>GRAMME DONT VOUS GRAMME DONT VOUS<br>VOUS OCCUPEZ. Vous VOUS OCCUPEZ. repassez sur votre moniteur et vous retrouvez votre programme de traide texte, votre fichier ou votre jeu sans anicroches. Les passages successifs ordinateur - TV - ordinateur ne nuisent en rien au programme en cours.

Les branche-<br>ents sont ments enfantins: vous branchez le **MONITUNER** sur le réseau électrique (en 220 V), puis votre moniteur sur la prise trouvant à l'arrière du MONITUNER, puis la prise reliant le MON1TU-NER à l'ordinateur, puis

Plot MONITEUR

HAUT-PARLEUR

l'antenne... C'est facile, pas cher et ça peut rapporter beaucoup de plaisir!

Logistrad

#### **Prochainement dans Logistrad...**

Dans l'un de nos très prochains numéros, vous trouverez enfin l'un des programmes que vous nous réclamez depuis longtemps, en particulier ceux d'entre vous qui possèdent des Amstrad 664 et 6128: le programme utilitaire TRANSFERT permettant de transférer les richesses de vos cassettes sur des disquettes à la maniabilité plus immédiate...

forme d'un élégant boîtier possédant les plots destinés à recevoir les pieds d'un moniteur Amstrad, il se place entre ce dernier et l'unité centrale.

Seize touches sensitives lumineuses servent à la sélection des chaînes. Le réglage du volume, de la saturation, de la luminosité et du contraste s'effectuent comme sur un poste TV normal. Tout cela va de soi. Le plus extraordinaire réside dans l'interrupteur commandant le tout et ce qu'il déclenche! Vous pouvez, en effet, utiliser votre moniteur comme écran d'ordinateur (en position AUTO) puis jeter un coup d'œil sur les Coco-Girls de Collaro en transformant

O

W

**ONITEUR** 

### AGENDA

Perdez la tête, LOGISTRAD garde la mémoire.

### **AGENDA**

Logistrad a pensé à ceux qui perdent tout et le reste, et jusqu'au numéro de leur coiffeur préféré ou celui de la chanteuse punk de leurs rêves...

**Q** ui n'a connu, au seuil<br>d'une nuit d'orage,<br>l'angoisse et l'horreur de d'une nuit d'orage, l'angoisse et l'horreur de ne plus retrouver le numéro de téléphone de la copine de la collègue du beau-frère, qui a emprunté la salière et ne l'a pas rendu? Alors on fouille dans le petit carnet vert dans la poche de la veste, dans le gros cahier jaune sous l'armoire, dans la boîte à cigares où sont les cartes de visite, que l'on renverse, dans l'annuaire, où l'intéressée ne figure pas mais qui offre à notre curiosité assez de plombiers-zingueurs pour démonter et remonter une raffinerie, au cas improbable où l'on aurait besoin d'eux, avant, en dernier recours, de dépenser un mois de salaire en téléphone pour tenter de joindre les renseignements téléphoniques, mais la dernière personne à avoir pu les joindre serait un planteur uruguayen, en 1955, et on ignore si l'opératrice a trouvé le numéro qu'il cherchait. Alors, que faire? Un régime sans sel? Prier notre Seigneur, pour qu'il mette sur notre route, un jour prochain, la copine de la collègue du beau-frère, dont on renotera le numéro sur une feuille volante afin de la perdre le lendemain matin?

C'est par cette sorte d'épopée - entièrement véridique et fondée sur des témoignages vécus - que l'on saisit le lien direct qui

existe entre les maladies cardio-vasculaires et les agendas. Les agendas, c'est pas pratique, on les perd, on n'y retrouve aucune adresse sauf celle dont on n'a pas besoin, bref on les déteste. Heureusement, ne pleurez plus, LOGISTRAD est là.

Sur votre cassette mensuelle, un authentique répertoire téléphonique sur ordinateur met à votre disposition 27 430 octets (octet, mot informatique signifiant: "qui comprend huit bits"): assez de mémoire pour stocker jusqu'à l'adresse de vos copains de maternelle.

Assez ri. Après le chargement du programme s'af-<br>fiche sur l'écran un fiche sur l'écran tableau à trois colonnes acceptant les noms et prénoms (dans la première colonne), les adresses (dans la seconde) et les numéros de téléphone (dans la troisième). Bien sûr, ce n'est qu'un fichier, où vous pouvez stocker n'importe quoi d'autre, comme des fiches-cuisine,

### AGENDA

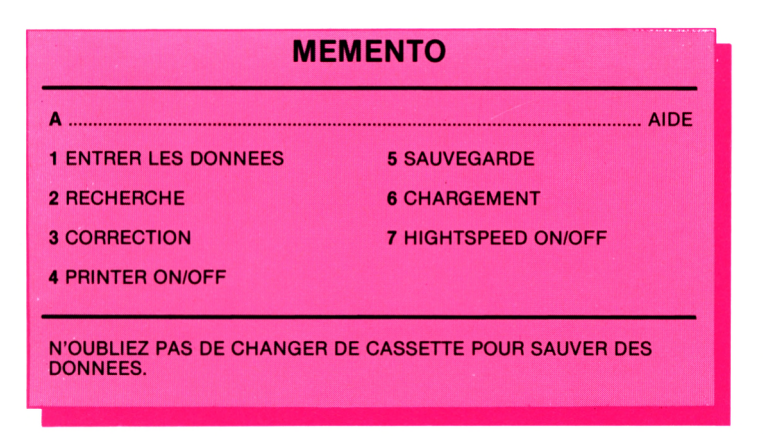

mais l'ordinateur vous demandera toujours des noms et des adresses.

Avant de rentrer le premier nom, il est très important de retirer du lecteur de cassettes la bande où sont conservés ces programmes et les trois autres que vous avez achetés (à un prix dérisoire, faut-il le rappeler), et d'en introduire une autre, que vous consacrerez uniquement à votre fichier. Puis, pour remplir ce dernier, tapez 1, et entrez le premier nom. Tapez ensuite <ENTER> pour entrer le premier prénom, <ENTER> pour la première adresse, et ainsi de suite - et de même pour sauter une ligne -.

Lorsque ce travail est terminé, il vous reste à sauvegarder le fichier, en l'enregistrant définitivement sur la cassette. Il est possible de le faire à grande vitesse en tapant 7, mais il est alors conseillé

de vérifier le bon état des têtes de lecture (à nettoyer avec un coton-tige imbibé d'alcool à brûler), car la moindre poussière pourrait rendre le fichier inutilisable faute d'être correctement enregistré. On peut aussi sauvegarder à petite vitesse, en tapant 5, ou imprimer une copie du fichier en tapant 4. La mention PRINTER OFF devient alors, sur l'écran, PRINTER ON.

Dans l'autre sens, comment rechercher un nom déjà inscrit au fichier? Tapez 2, puis tapez cinq fois ENTER, et toutes les lignes du fichier portant ce nom apparaissent à l'écran, ou sur l'imprimante si vous tapez 4. Il est possible de corriger le fichier; par exemple, si votre fiancée, jalouse parce que vous passez trop de temps à programmer les cassettes Logistrad, s'est enfuie à l'étranger pour vous échapper et a donc changé

d'adresse, tapez 3, entrez le nom de la coquine, puis son prénom, enfin sa nouvelle adresse.

Avant toute recherche mais pas avant de rentrer un nouveau nom - il faut demander à l'ordinateur de charger le fichier en tapant 6. Signalons encore qu'au cas où vous n'auriez rien compris, par manque de sel dans votre alimentation ou aveuglé par la récente rupture évoquée plus haut, il est possible d'afficher un mode d'emploi détaillé en tapant A.

Utilisez des cassettes ordinaires, en se méfiant des bandes à cinq francs dix sous que vendent parfois les soldeurs, car il est très désagréable de découvrir, après avoir passé la semaine à rentrer l'annuaire, que la bande a cassé, ou a fait des noeuds dans sa cassette, si ce n'est pire. Les imprudences, en règle générale, ne pardonnent pas, et la moindre erreur de manipulation peut provoquer l'effacement de dizaines de lignes de data. Je sais, c'est dur, mais que voulez-vous, la vie est ainsi. Et après tout, on n'a jamais vu un Amstrad emporté par un courant d'air. Alors que le ticket de métro où était noté le numéro de la copine de la collègue de votre beau-frère, mon pauvre ami, rit encore de votre imprévoyance en se vautrant dans l'œil d'un cyclone...

Alerte rouge, l'Ennemi attaque.

### **MISSILES**

Ils sont laids, vulgaires et méchants et vous êtes tout seul pour les affronter. Alors n'hésitez plus car vous êtes incontestablement le meilleur...

**F** élicitations! Vous fai-<br>tes partie de l'élite, de tes partie de l'élite, de la crème des virtuoses de la défense antibalistique. Trente milliards de dollars sont au bout de vos doigts pour défendre la cause que vous préférez, un jeu pour votre Amstrad chéri. Alors, attention, concentrez-vous, de l'adresse et de la précision... A vos postes. Votre vie, soudain, est liée à l'alerte rouge qui perturbe les ordinateurs de la salle surveillance où devraient se trouver vos conseillers et vos stratèges. Mais aujourd'hui, vous êtes résolument seul face à la menace inconnue.

L'univers n'a plus que deux couleurs. Le jaune représente la côte sacrée que vous vous devez de défendre jusqu'au bout et que l'Ennemi va chercher à transformer en un désert de cendre. Le bleu représente la mer immense et hostile que le génie de votre défense a truffée de fruits maléfiques: vingt merveilles explosives, vingt missiles sortis de vos usines secrètes, vingt porteurs de mort immergés. Ils sont, de plus, associés au plus redoutable des canons à laser sous-marins.

Alerte rouge, l'Ennemi attaque... Le danger est localisé sur votre écran par deux coordonnées: entre <sup>1</sup> et 40 en largeur, correspondant au nombre de colonnes du balayage, et entre <sup>1</sup> et 20 en hauteur,

correspondant au nombre de lignes. <sup>A</sup> cela s'ajoute le numéro attribué à chacun des bateaux ennemis-dans l'ordre où ils se présentent.

Nous ignorons tout de la stratégie de l'Ennemi, de son astuce et de sa précision. Nous n'avons qu'un seul renseignement dû au courage de nos agents secrets: il ne dispose que de 9 bateaux pour nous attaquer. Si vous pensez que c'est peu, nous estimons, nous, que c'est encore trop et que cela représente un danger potentiel énorme. Votre intuition va être mise à contribution. La bataille s'annonce difficile. Nos ordinateurs stratégiques indiquent au moyen de petits carrés numérotés la dernière position de chaque bateau ennemi. Dans la réalité, ils avancent de manière continue alors que les carrés affichés sur votre écran le font, eux, par sauts successifs. Il va donc vous falloir anticiper légèrement dans votre visée afin de trouver votre cible en avant de chaque

MISSILES

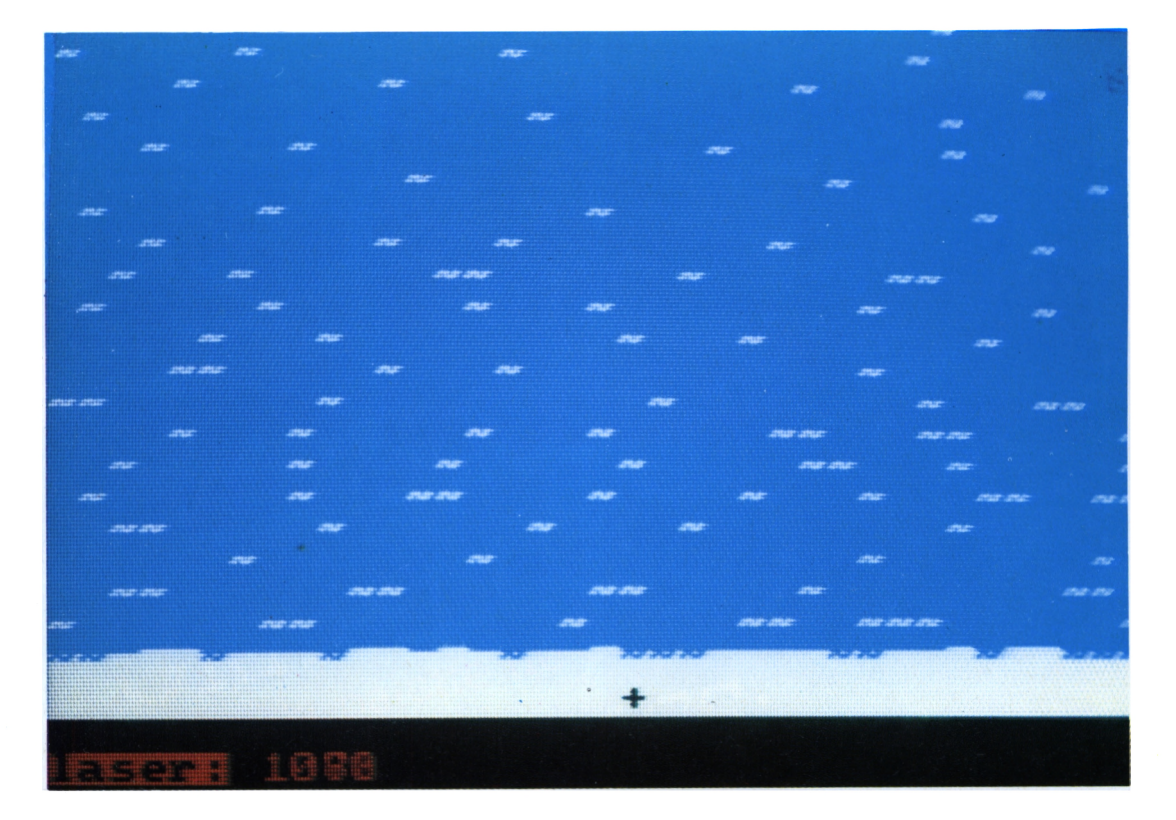

carré. Rien de bien effrayant dans tout cela!

Ça y est, l'attaque ennemie est lancée. Lâchons nos missiles en appuyant sur la touche D, comme décollage. Un message défile en bas de l'écran pour nous informer que le premier de nos messagers de mort est prêt à partir, comme à l'entrainement. Sélectionnez la direction de tir en introduisant un angle, entre 0 et 180°. 0° correspond à l'est (à droite sur l'écran), 90° au nord (en haut) et 180° à l'ouest (à gauche).

Le missile s'étant élancé

hors des flots tumultueux, il apparaît sur l'écran sous la forme d'un petit point sombre à l'élégance discrète face aux vilains carrés de l'Ennemi.

La route de votre missile peut être modifiée en appuyant sur la touche C et en rentrant alors un nouvel angle. Mais cela, vous l'aviez deviné.

Les missiles de la bonne cause - c'est la nôtre, bien entendu! - atteignent automatiquement l'ennemi, même sans entrer en collision frontale: leur passage à une certaine distance suffit. Pour d'évidentes

raisons de sécurité, nous tiendrons cette distance secrète. Il est hors de question de dévoiler tous nos atouts, non? Un clignotant s'allume alors sur l'écran et il annonce que le bateau ennemi a été désintégré, volatilisé, éparpillé, transformé en poussière. La touche R vous permet de savoir combien de missiles restent prêts à partir.

C'est ça, la haute technologie! C'est aussi un simple problème d'arithmétique. Nous, nous avons 20 missiles en tout et pour tout, alors que l'ennemi, lui, a 9 bateaux, vous le

#### MISSILES

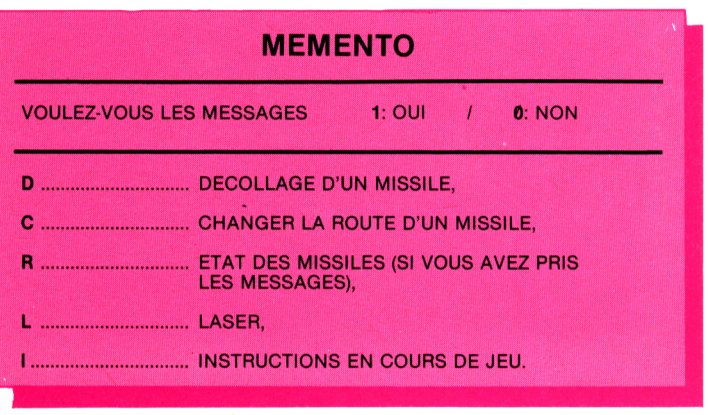

savez. Alors quoi? La guerre est-elle perdue d'avance? Non, parce que nous disposons d'une autre arme, un laser dont la portée peut être estimée entre <sup>1</sup> et 25.

Un espion a dû renseigner l'ennemi. Il sait com-

bien dévastatrice est notre puissance. Il fait donc toujours partir ses bateaux de manière qu'ils restent hors de notre portée, sauf... A nous de ne pas décharger nos batteries en vain, ou trop tôt au cours de l'engagement.

Maintenant vous savez

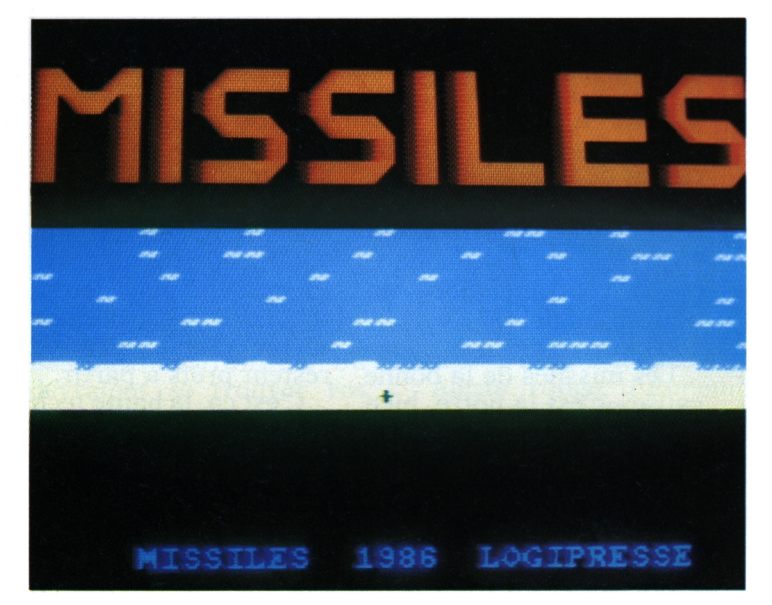

l'essentiel de ces instructions secrètes réservées aux lecteurs de Logistrad. A vous de gagner vos galons, de mériter l'avancement qui vous attend, et peut-être une grande carrière dans les missiles.

Si par hasard il vous arrivait d'être débordé, de sentir que la situation vous échappe et que l'Ennemi est trop fort, ne paniquez pas. Appuyez sur pour recevoir des instructions supplémentaires et l'éventuel secours que vous méritez en hardi défenseur d'une cause difficile.

Ce combat peut aussi révéler en vous un superdéfenseur aux réflexes de surdoué. Accélérez alors le jeu en supprimant les messages. Il suffit d'appuyer sur une touche pendant leur défilement: ils n'y résistent pas!

Ce mode d'emploi ne concerne évidemment que les armes de cette base stratégique. Par souci de haute technicité, le Général en chef des Opérations a exigé que les logiciels soient écrits en Basic. Il est donc conseillé de maintenir les touches enfoncées un certain temps pour être sûr que chaque instruction parvient aux missiles. Ne l'oubliez pas et n'en faites pas profiter l'espion de l'Ennemi qui rôde autour de nous à la recherche de nos secrets.

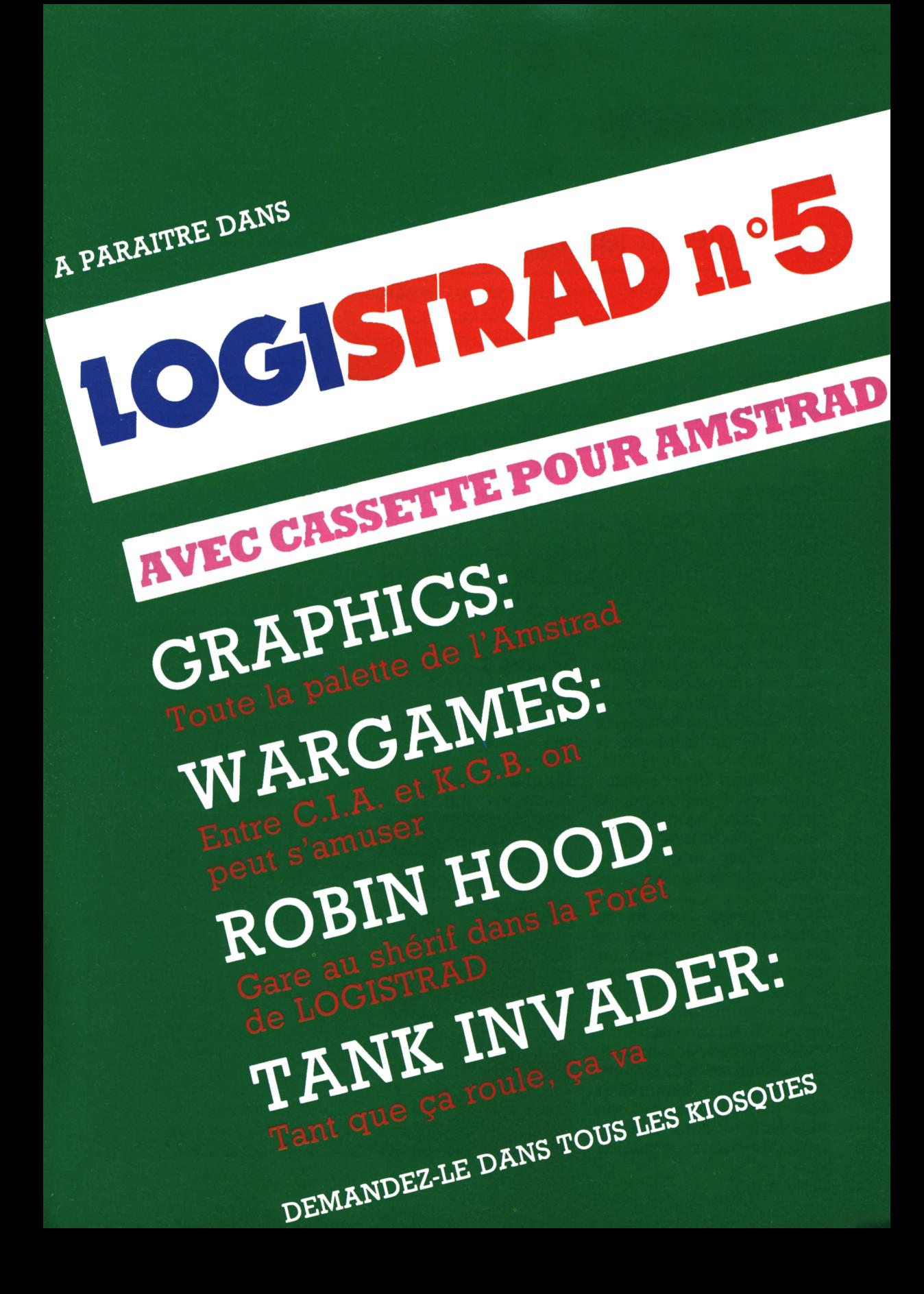

La Poule au jeu d'or.

## **CRACK-QUACK**

Pour les Trompe-la-mort que vous êtes, vous que rien n'effraie, voici un défi de plus à relever: aider une poule à traverser une route...Oui, mais quelle route!!!

**A** lors voilà. C'est l'histoi-<br>re d'une poule qui,<br>par un frais matin de prinre d'une poule qui, par un frais matin de printemps, fut visitée par l'envie subite de traverser la route. Belle affaire, direzvous, lecteurs de LOGI-STRAD pour qui affronter un plein château de nécrophages n'est qu'un petit déjeuner diététique, et qui consommez une armée d'extraterrestres à chaque apéritif.

Cette poule traverse la route et on l'écrit dans les gazettes? Fi, ces gens de presse sont bien tous les mêmes!

Mais les choses ne sont pas aussi simples, et cette poule-là n'est pas un volatile ordinaire; non, ne partez pas... C'est la poulette d'un jeu à suspense, qui vous fera réfléchir à deux fois, désormais, avant de

traverser la rue.

La vie de poule n'est pas aussi simple qu'elle en a l'air.

Donc, notre amie la poule aborde la rue. De prime abord, ce n'est qu'une autoroute ordinaire, à quatre voies. Erreur! Vous attendriezvous à trouver des routes ordinaires dans LOGIS-TRAD? Mettons-nous au niveau de la poule: le moindre patin à roulettes lui oppose un barrage gros comme un rhinocéros, les trente-huit tonnes lancées à 130 à l'heure dévorent le bitume au ras de ses plumes blanches comme celles des mégalosaures marathoniens (espèce très rare). La poule, domptant sa peur et écoutant bouillir dans ses veines la bravoure de ses ancêtres, fait

face à ce mur d'acier et de vitesse et s'élance, plumage au vent, telle Jeanne d'Arc à l'assaut d'Orléans sous le joug anglais. Les graviers volent autour d'elle, dans l'air alourdi par l'odeur du caoutchoucbrûlant, mais elle virevolte, danse autour de la mort, esquivant d'un coup d'ergot (ça a des ergots, les poules? écrivez-nous vite, amis lecteurs) le parechocs clouté d'un camionciterne de cyanure, bondissant entre les Chevrolet et les douze Cadillac blindées qui abritent en permanence la rédaction itinérante de LOGISTRAD. Bref, vous avez compris, cette poule-là a bien du courage, o yé.

Mais voici que notre poule a gagné l'autre côté de la route. Ses épreuves sont-elles finies? Que non! Car au-delà de la route s'étend un immonde marécage, putride et puant, le territoire d'une (mais d'une grosse, d'une énorme) araignée aux yeux jaunes et lumineux, dont la

seule voeation sur cette Terre sauvage est de dévorer, très précisément, les jeunes poulettes imprudentes passant sur ses domaines. Voyez comme les gens sont méchants. Notre poule verra t-elle s'arrêter ici ses aventures tumultueuses? Oh non, ce serait trop triste. Elle bondit, elle virevolte, enfin, comme d'habitude, quoi, et bref, elle échappe à l'immonde araignée qui, de désespoir, en grince des dents, broie du noir et va se payer une toile.

Evidemment, ce serait trop simple si la poule s'arrêtait là et allait prendre un pastis. Au bord du grand marécage bouillonne une rivière impétueuse dont les eaux en furie charrient, dans un flot d'écume, des troncs de séquoia hérissés de branches pointues, lancés

**MEMENTO** POUR JOUER APPUYEZ SUR LA BARRE D'ESPACE POUR DEPLACER LA POULE UTILISEZ LES CURSEURS OU LE **JOYSTICK** 

comme des monstres marins à l'assaut, par exemple, des poules. Que va faire notre poule? Renoncer? Revenir en arrière? Faire un somme et commander un hot-dog? Que non, vous la connaissez, c'est une fonceuse puisqu'elle est dans LOGISTRAD. Elle s'élance en avant et traverse la rivière comme elle peut, en sautant d'un tronc à l'autre, ou en nageant, ou les deux...(En tout cas, faut-il le rappeler, les poules ne volent pas!).

Parvenue au terme de

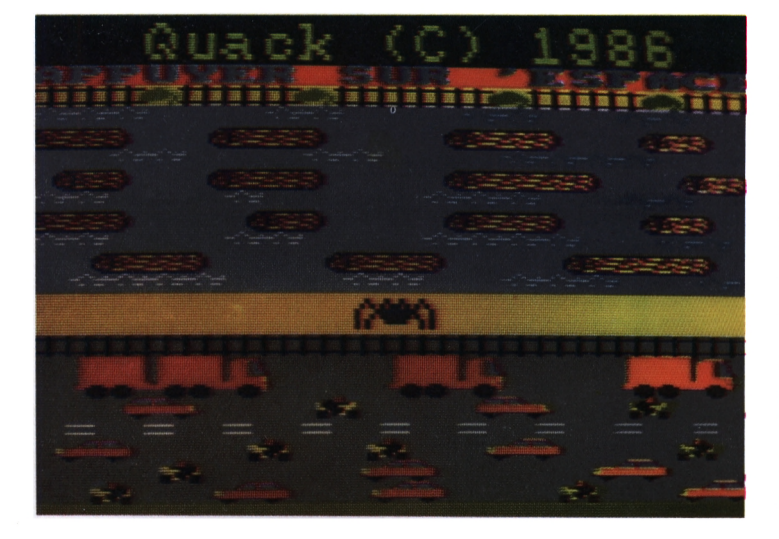

ses épreuves, ce qu'elle fait ne nous concerne plus. Disons seulement qu'au tomber du jour, près de la rivière impétueuse qui borde le marécage et l'autoroute, son cri puissant retentit parfois, comme le clairon de la victoire: Quack! Oui, Quack! vous avez compris.

Faites avancer, reculer et arpenter la route, de gauche à droite; et, inversement, notre amie la poule, au moyen des curseurs situés sur votre clavier au-dessus du bloc numérique. Prenez garde de ne pas laisser trop longtemps votre doigt sur la touche, cette maladresse pourrait s'avérer fatale à notre héroïne, notre crack! Mais consolez-vous: de même que les chats ont neuf vies, les poules peuvent se faire écrabouiller trois fois à l'une quelconque des étapes du jeu avant de mourir tout à fait.

Nous sommes sûrs que, désormais, vous ne regarderez plus les poules du même œil. LOGISTRAD est fier de se placer une fois de plus à la pointe du combat pour leur dignité.

Tout le monde sur le pion...

### **PASSE-TEMPS**

Un morpion rencontre un solitaire: ils ne s'étaient plus revus depuis la terminale (ou la 3e pour quelques-uns d'entre nous)! Logistrad les réunit pour votre plaisir...

**O** uah, dis, copain, dans<br>programmes de jeux qu'y uah, dis, copain, dans LOGISTRAD y'a deux sont super-extra...'tends un peu la récré et tu vas voir ça sur l'Amstrad que j'ai caché dans la poche <sup>à</sup> chewing-gum de mon cartable... Ah là là, LOGIS-TRAD, ou s'arrêteront-ils dans la quête de la Suprême Récréation qui est la leur?

Ce mois-ci, en effet, que découvrons-nous dans LOGISTRAD (trois citations en seize lignes, pas mal, pas mal), sinon deux jeux en un? Le premier est LE SOLITAIRE. Il nous vient des profondeurs d'un Moyen Age où, parfois, les gentes dames s'emmernuyaient quelque peu entre leur tapisserie et

leur donjon. Le jeu est parfait pour peu que l'on dispose d'une poignée de vieux chouinegommes à peine mâchés. Soit deux séries de trois rangées de neuf pions (ou des marrons, ou des nouvelles pièces de 10 francs) se croisant à angle droit. Au centre exact de cette croix manque un pion. Il y en a un juste à côté, que nous appellerons Alfred, et à côté de ce dernier un autre, que nous appellerons Wolfgang Amadeus, par souci de simplicité. Le principe du jeu est que lorsque Wolfgang Amadeus saute au-dessus de notre ami Alfred pour occuper le trou au milieu<br>de la croix. Alfred de la croix, disparaît: il est jeté aux orties. On peut ainsi faire disparaître tous les pions, sauf un, mais il n'est pas

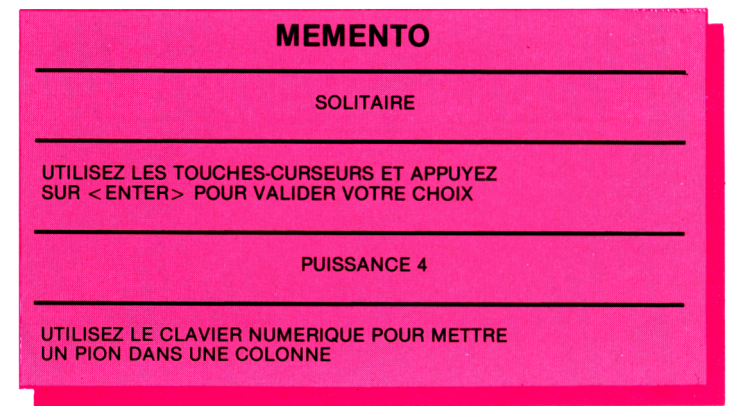

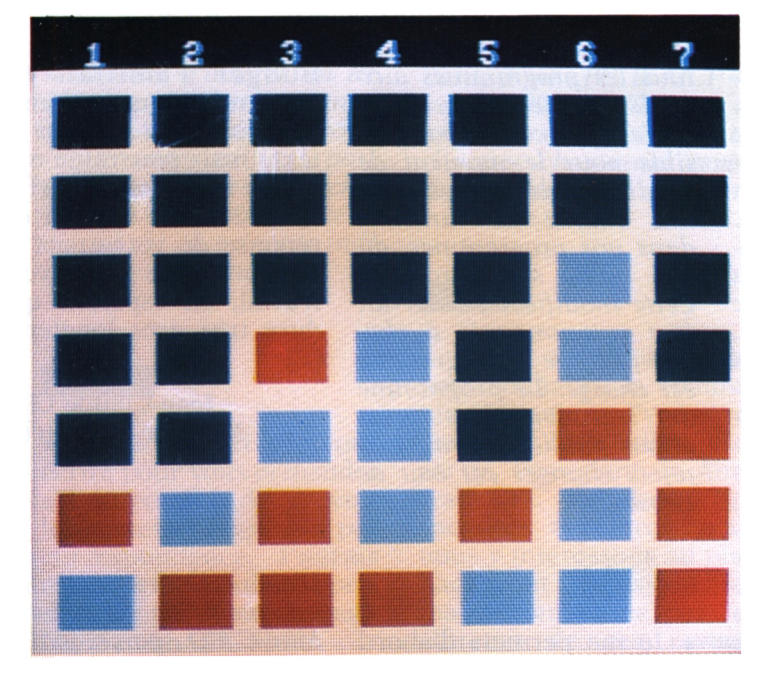

possible de se déplacer en diagonale.

C'est très amusant, ah ah ah, et c'est toujours mieux que de tirer les nattes de la petite Valérie-Artémise, qui en profitera pour souffler un peu et laisser repousser ses cheveux. Merci, LOGISTRAD. Les pions apparaissent sur l'écran dès le chargement du programme. L'un d'eux est jaune: c'est celui audessus duquel sont vos doigts, que vous promenez pensivement en vous demandant quel pion saisir pour couper la chique à vos petits camarades et être le plus fort une fois de plus. Le doigt se déplace en agissant sur les curseurs, au-dessus du clavier

numérique. Dès que votre choix est fait, crac, appuyez sur ENTER. Wolfgang saute au-dessus d'Alfred et le tour est joué. <sup>A</sup> la fin, le jeu s'arrête lorsqu'il n'est plus possible de sauter qui que ce soit. On vous inflige alors le décompte de vos points. Si le remords vous saisit

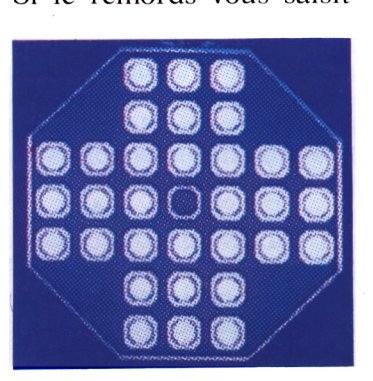

après avoir joué un coup, il est possible de revenir en arrière en tapant DEL. Notre cher Amstrad indique même sur son écran dans quelle direction peut sauter Wolfgang.

Comme nous savons tous que les gosses ne font plus rien de nos jours et que l'école n'est que jeux et ris, voici un second jeu, au moins aussi ancien: PUISSANCE OUATRE. masque sous lequel nous devinons les traits familiers de notre vieil ami LE MORPION mais oui, c'est bien lui. Faut-il vous faire un dessin? On rentre son nom pour recevoir, soit les rouges, soit les bleus (sur écran couleur). On occupe les cases du quadrillage en rentrant le numéro de la colonne et l'ordinateur, sans poser de questions, remplit le tableau en faisant de son mieux, de bas en haut, afin de tracer des lignes de quatre en carrés. Le joueur qui trace le premier une ligne a gagné, et toute l'astuce est de tracer les siennes en travers de celles de l'adversaire pour le coincer. Vous savez comme les enfants sont cruels!

Sans LOGISTRAD, on jouerait encore au MOR-PION avec un morceau de crayon mal taillé et l'envers du corrigé de l'interro de maths. La vie serait si triste que cela ne vaudrait même plus la peine d'aller à l'école.

### LOGISTRAD répond

• Je possède un CPC 464. J'ai acheté le numéro <sup>2</sup> de votre revue et je me permets de vous signaler un fait que je trouve illogique. En effet, que les programmes de jeux se trouvent à un endroit quelconque de la bande, c'est normal, mais devoir dérouler la cassette pendant dix minutes pour accéder au Budget Familial est inadmissible. Ce programme est à utiliser fréquemment (...) Je n'ai nulle envie de l'utiliser alors que c'est pour lui que j'ai acheté votre cassette. Concernant ce même programme, une suggestion: pourquoi ne pas nous laisser la possibilité d'introduire nous-mêmes les titres des rubriques (EDF, impôts, crédits, etc)?

#### Christian Ballage Poitiers

*Il nous a bien fallu faire un choix quant à celui de nos quatre programmes qui figurerait en premiersur la cassette, et les plus flambeurs de nos lecteurs apprécient que ce choix ait porté sur BLACK JACK. Il vous est possible de copier BUDGET FAMILIAL sur une autre cassette en raccordant un second magnétophone sur celui de votre machine. Par mesure de sécurité, il est d'ailleurs*

*recommandé d'effectuer une copie de sauvegarde de tous les programmes auxquels vous tenez.*

*Il n'est par contre pas possible pour le moment de modifier définitivement une chaîne de variables dans nos programmes, du fait qu'ils sont protégés. Cette modification devrait être recommencée à chaque fois que le programme est chargé. Le programme de transfert que nous allons publier devrait toutefois changer cet état de choses.*

• Je me permets d'abord de vous écrire pour vous féliciter et vous remercier (...) car trouver quatre logiciels pour 85 F, cela tient réellement du miracle. Encore merci, mille fois. Combien j'ai été heureux de trouver dans la dernière cassette un Mini-C.A.O. (...) Hélas, j'ai un énorme problème, car ayant un CPC 464 avec disquette, j'aurais aimé pouvoir le transférer comme vous l'indiquez (par CLOAD), mais refus absolu (de l'ordinateur). Le programme m'envoie le message CANNOT READ PRO-<br>TECTED CASSETTE CASSETTE FILES après la commande 9 PERSP.BIN avec CLOAD. J'ai aussi une imprimante qui passe par l'intermédiaire d'une RS 232 C, et là

aussi, refus absolu d'imprimer, même pour le Budget Familial. (...) J'attends aussi comme beaucoup un éditeur de texte mais pourrai-je m'en servir avec mon interface RS 232? J'ose espérer une réponse de votre part (...) Merci encore pour votre travail, en espérant qu'il dure très, très longtemps (...)

> Jean-Claude Clavé Mont-de-Marsan (40)

*D'abord, il est actuellement impossible de transférer le Mini-C.A.O., parce qu'il est rédigé en Pascal compilé appelé directement par le Basic de la machine. A la limite, il vous est possible de sauvegarder le programme sur disquette, mais les images qu'il contient devront aller sur une cassette. L'instruction <sup>à</sup> utiliser est alors effectivement CLOAD. Auriez-vous fait une erreur sur le clavier? Logistrad s'apprête de toute façon à publier un programme de transfert qui résoudra ce problème, qui semble se poser à beaucoup d'entre vous.*

*Quant au RS 232 C, le fait est qu'il y en a déjà un dans les ordinateurs Amstrad. Il est possible que votre imprimante ne soit pas compatible avec cette marque: consultez. votre revendeur ou* *faites-nous savoir de quelle marque elle est. S'il est nécessaire d'insérer un RS 232 supplémentaire entre votre Amstrad et votre imprimante, vérifiez le positionnement des switches situés <sup>à</sup> l'intérieur de celleci, qui est en principe indiqué par votre manuel.*

• Je me permets de vous écrire pour vous demander s'il est possible de recevoir les cassettes Logistrad par correspondance. J' aurais aussi aimé connaître le prix d'une imprimante compatible avec un CPC 464.

#### Germain Olivier Maurepas (78)

Vous *pouvez, nous commander les numéros déjà parus, en nous envoyant un chèque de 95,70 FF, dont 10,70 FF pour frais de port; la revue et la cassette demandées vous seront immédiatement eux'oyées. En matière d'imprimantes, domaine où le choix est vaste, les tarifs que nous avons relevés sont de 1990 FF HT pour une Epson LX80 et 1990 FF HT pour une DMP 2000, deux modèles parmi les plus répandus, compatibles avec toute la gamme Amstrad. On peut aussi citer un petit matériel du type "plotter",*

*conçu pour tracer des courbes en quatre couleurs, raccordé à un CPC, la MCP 40, vendue 990 FF HT. Vous en <sup>t</sup> rouve re z. beaucoup d'autres chez, votre revendeur favori.*

Dans votre éditorial, vous souhaitez la communication entre "vous" et "nous". Vous allez être servis. Possédant un Amstrad CPC 464 depuis les vacances dernières, nous nous y intéressons au plus haut point (...) Passion bien mal récompensée par les éditeurs de ces revues, dont la vôtre qui, ô miracle, était accompagnée d'une cassette. Pensez, donc! Plus d'erreurs de frappe (...)! Désillusion! Quelle belle chose que le Mini-C.A.O. Pas moyen d'avoir les figures de base<br>pré-enregistrées. car pré-enregistrées, "LINE TOO LONG". Comment avez-vous fait pour les enregistrer si elles ne conviennent pas à la longueur des lignes acceptées par le Basic? Très drôle! (...) S'il y a une subtilité (...) dans ce genre de choses, vous pourriez peut-être avoir l'amabilité de la signaler dans le paragraphe approprié. Puis-je espérer une réponse? J'en doute, mais je vous aurai au moins dit ce que je pense. A l'avenir, je laisse-

rai vos soi-disant revues spécialisées dans les kiosques. En espérant que d'autres lecteurs et utilisateurs auront eu l'honnêteté de vous dire combien vous pouvez gruger les clients... (...) Post-scriptum: Mini-CAO: incompatibilité entre les renseignements de la revue et les instructions de la cassette. Les figures préenregistrées, comment les obtenir?

> A. Berger Dijon

*Ciel, que d'agressivité dans le propos!Nous n'avons pas l'intention de cacher les lettres hostiles qui nous parviennent car un dialogue peut comporter, de temps en temps, quelques échanges de paires de claques. Cela dit, vous auriez, pu constater que nous publions votre lettre si vous aviez, continué à nous acheter... Pour répondre à la question que vous nous posez, (deux fois), nous ne pouvons que vous conseiller de poursuivre la lecture du manuel de votre machine, que vous n'avez, peut-être pas eu le temps d'approfondir depuis les vacances. "LINE TOO LONG" signifie (c'est écrit dedans, regardez.) qu'il ne faut pas rentrer l'extension qui suit l'instruction, mais la CONTRACTER. Par exemple, au lieu de "TETRAEDRE.3 + D", "TETRA" suffira.*